Name: ...... Date: \_\_\_\_/ \_\_\_\_/ \_\_\_\_

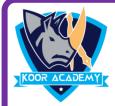

## Choose the correct answer

1. From which menu you can access picture, text box, chart?

1] Design

- 2] Insert
- 3] Slide show
- 4] home

2. Which shortcut key insert a new slide in current presentation?

1] Ctrl + N

2] Ctrl + M

3] Ctrl + S

4] Ctrl + P

3. What is the best way to create another copy of a slide

- 1] Click the slide and press Ctrl + A and paste in new slide
- 2] From insert menu choose duplicate slide
- 3] Redo everything on new slide that you had done on previous slide
- 4] None of above

4. To start slide show of a presentation

1] Press F5 Key

2] Press F12 key

3] Press Enter key

4] Press F1 key

5. What is file extension of powerpoint application

1] .ppt

2] .docs

3] .xls

4].jpeg